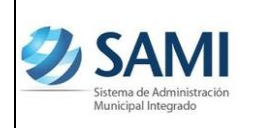

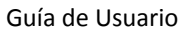

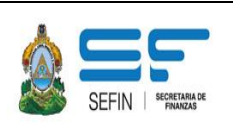

# **SISTEMA DE ADMINISTRACIÓN MUNICIPAL INTREGRADO –SAMI-**

## **REGISTRO DE LA PARTIDA DE APERTURA CONTABLE**

**(Guía de Usuario) (Contabilidad)**

**Versión I**

**HONDURAS, JULIO DE 2013**

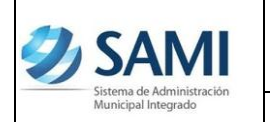

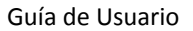

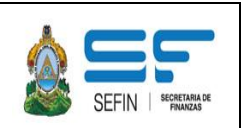

# **REGISTRO DE PARTIDA DE APERTURA CONTABLE**

Esta funcionalidad en el Sistema de Administración Municipal Integrado –SAMI-, se encuentra en la ruta siguiente:

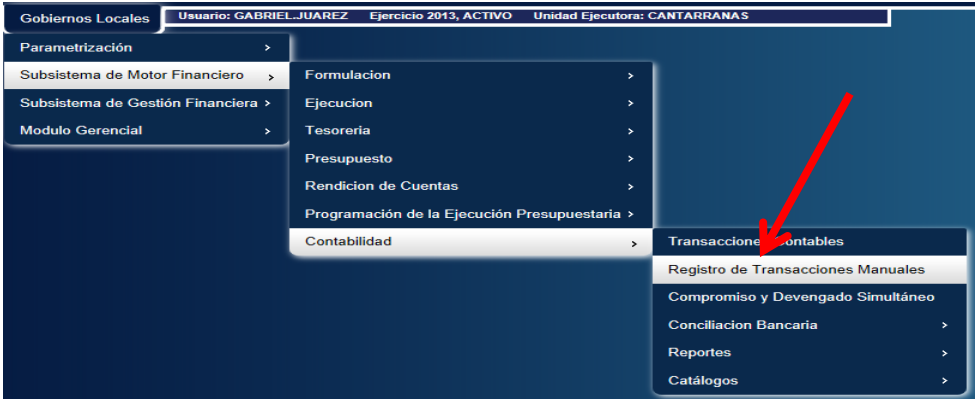

Al ingresar a la ubicación anterior, el sistema mostrará la pantalla siguiente, donde el usuario deberá presionar el botón "CREAR".

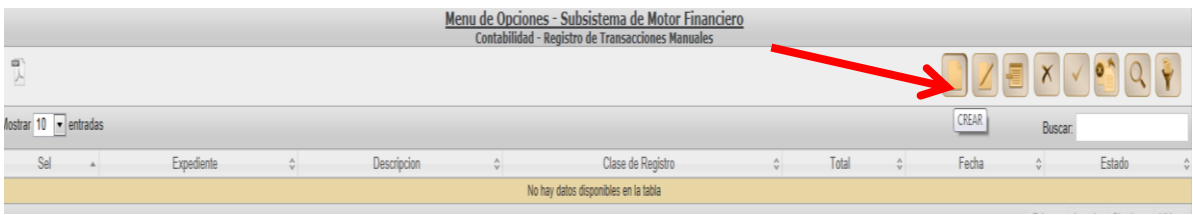

Después de presionar el botón anterior, el sistema mostrará una pantalla en la que se deberá llenar la información requerida.

SISTEMA DE ADMINISTACIÓN MUNICIPAL INTEGRADO

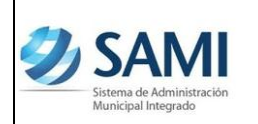

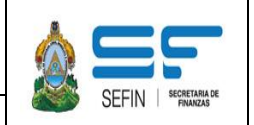

Guía de Usuario

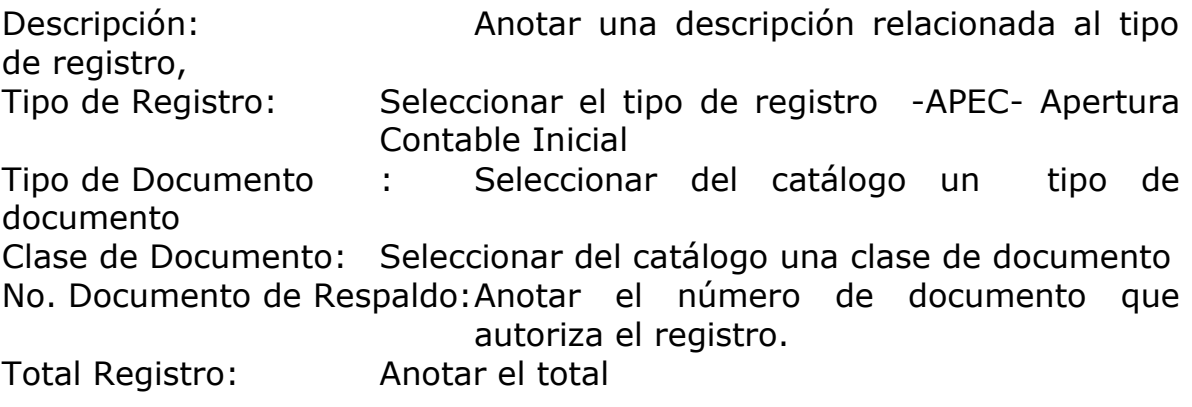

Finalmente el usuario deberá presionar el botón "Crear".

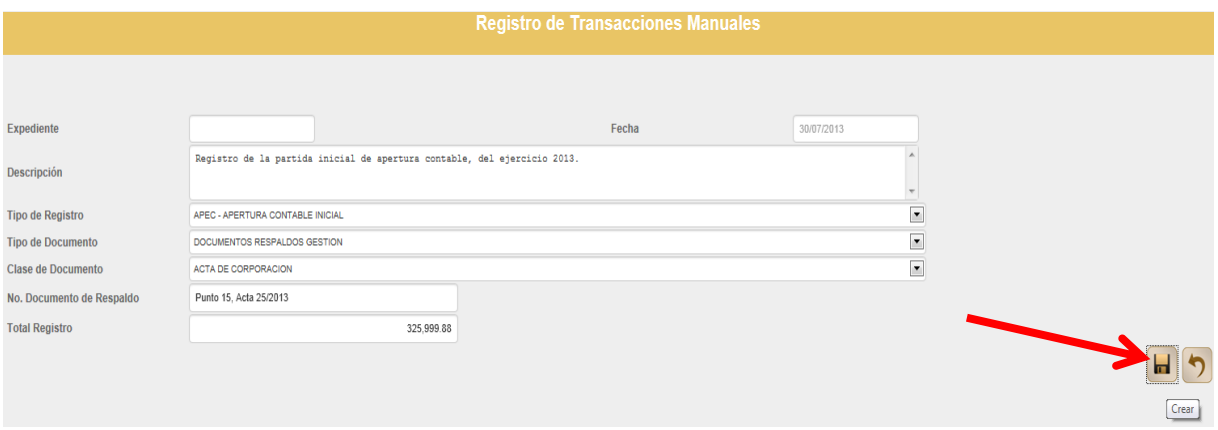

Después de haber llenado la pantalla anterior y presionar el botón crear, el sistema generará la clase de registro APEC en estado "Creado"

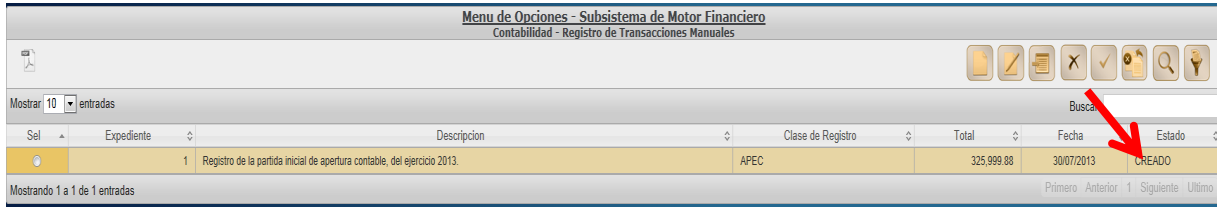

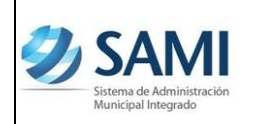

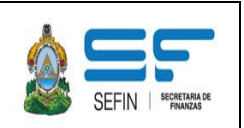

Guía de Usuario

#### **Nota:**

Un tipo de registro APEC en estado "CREADO", se puede "Modificar" o "Eliminar"

Después, se debe agregar el detalle al expediente. Se selecciona el expediente y presionar el botón "Detalle".

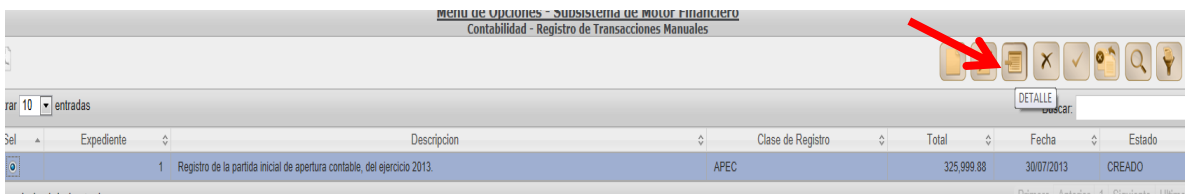

Al presionar el botón "Detalle", el sistema mostrará la siguiente pantalla en la que se debe presionar el botón "Crear".

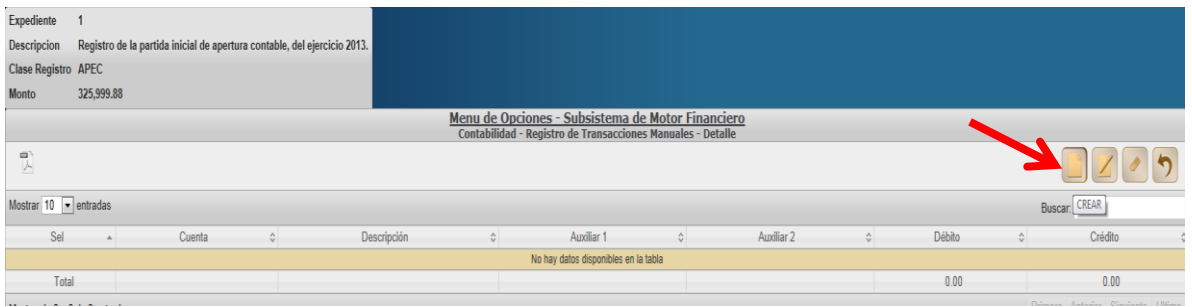

En la siguiente pantalla, se debe completar la información siguiente:

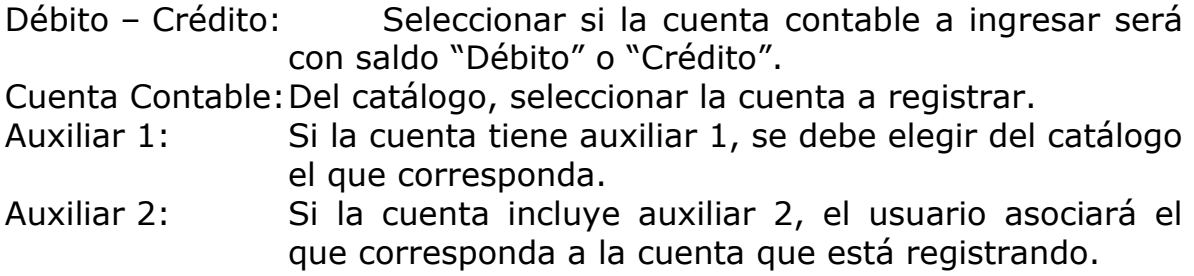

Total Cuenta: Digitar el total de la cuenta que se está registrando.

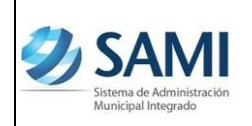

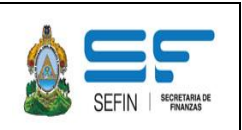

Guía de Usuario

### Finalmente el usuario deberá presionar el botón "Crear"

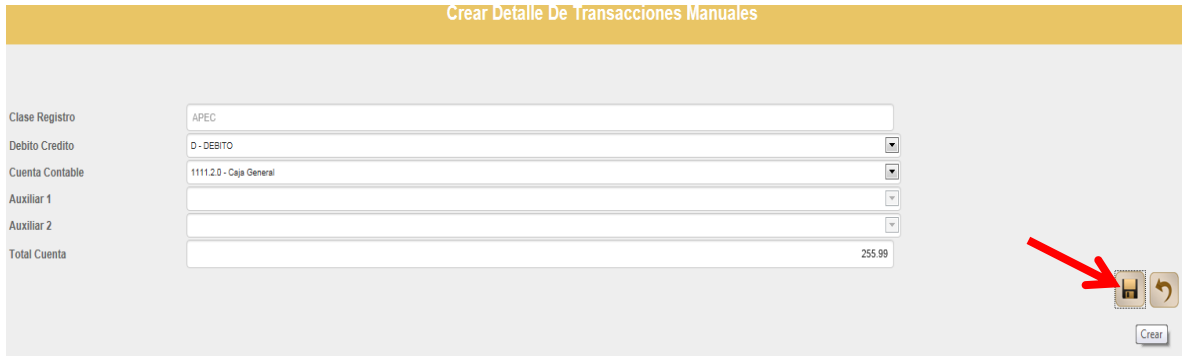

### El total de la columna "Débito", debe ser igual a la columna "Crédito".

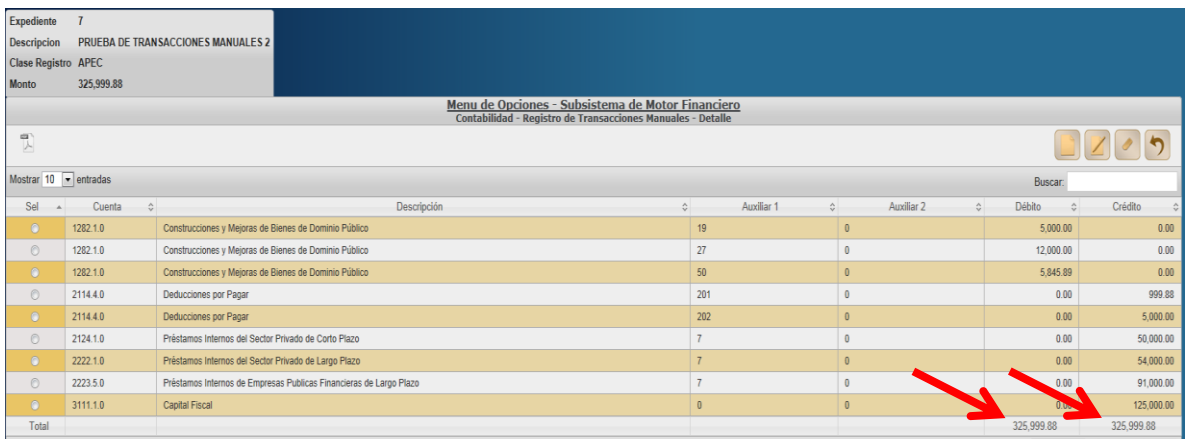

Después de haber registrado todas las cuentas contables, se debe aprobar el expediente.

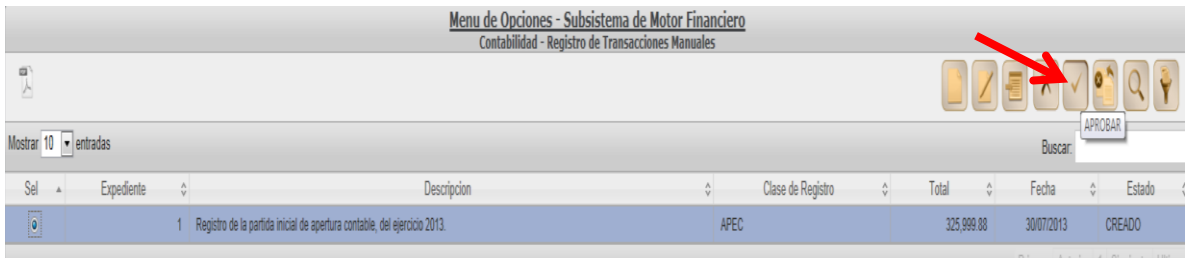

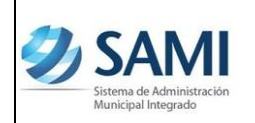

SISTEMA DE ADMINISTACIÓN MUNICIPAL INTEGRADO

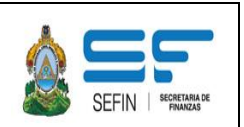

Guía de Usuario

Después de haber "Aprobado" la clase de registro –APEC- Apertura Contable Inicial, se debe verificar en el Libro Diario, filtrándolo con fecha inicial 01-01-201x y fecha final 01-01-201x, que esté la partida número 1 con las afectaciones y cantidades correctas.

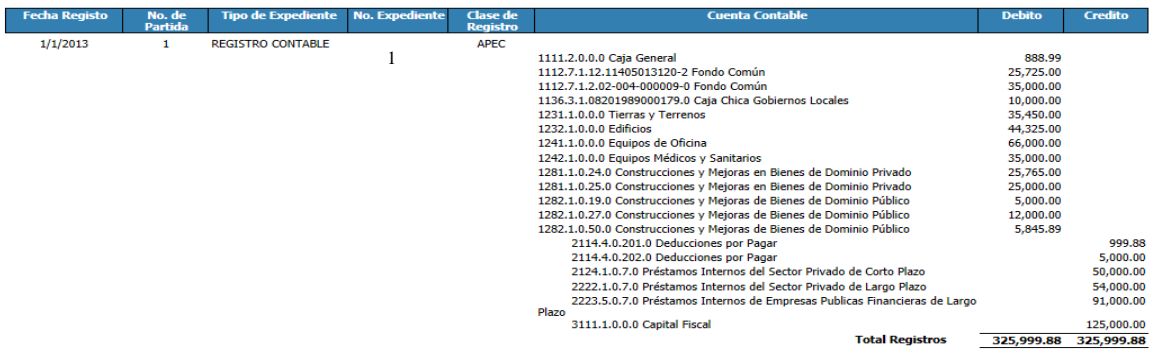

También se deberá verificar en el "Libro Mayor Auxiliar de Cuentas", que cada una de las cuentas aparezca con su saldo inicial que se ingreso en el APEC.

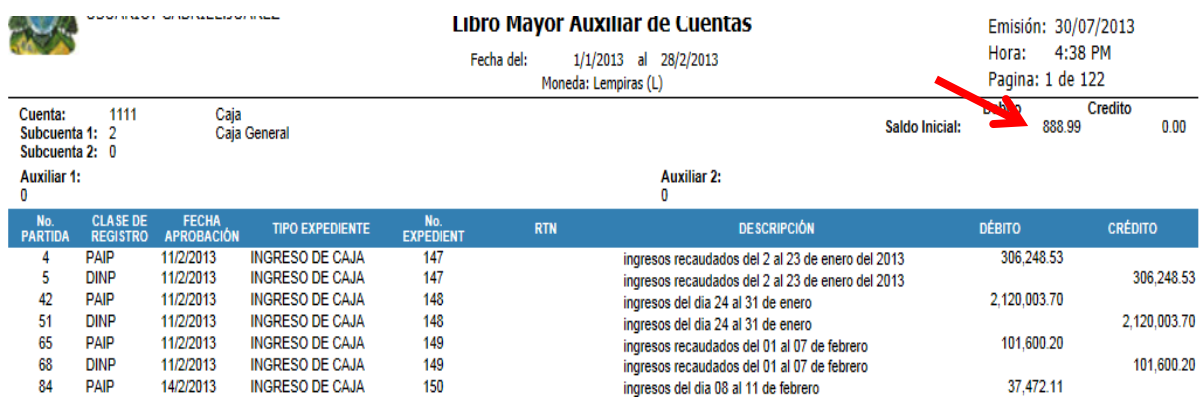